Τ

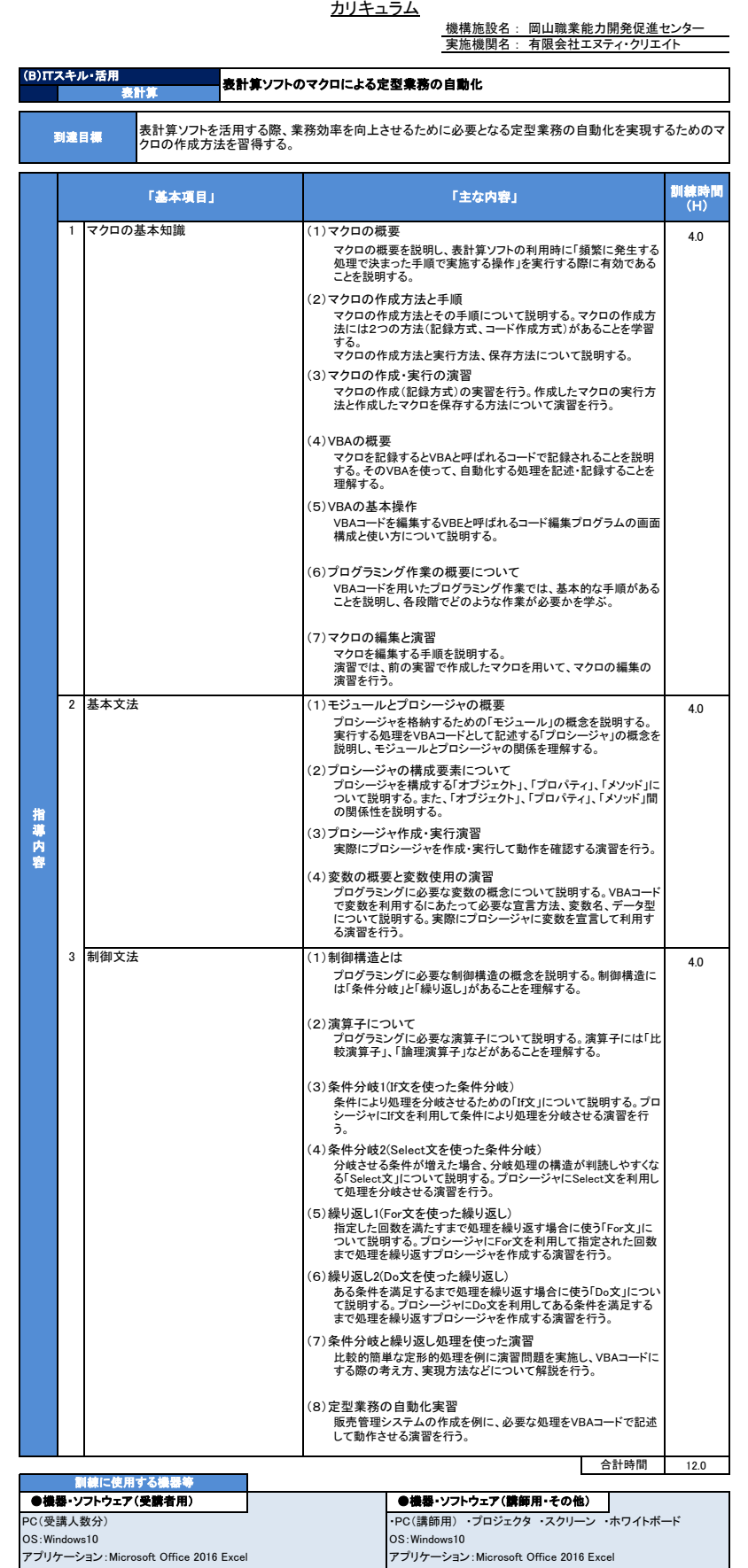

よくわかる Excel 2016 マクロ/VBA (FOM出版)<br>ISBNコード 978-4-86510-301-4

●テキスト ●その他